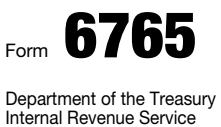

## Credit for Increasing Research Activities

OMB No. 1545-0619 2016

Attachment<br>Sequence No. **81** 

▶ Attach to your tax return.

▶ Information about Form 6765 and its separate instructions is at *www.irs.gov/form6765*.

Name(s) shown on return **Identifying number** Identifying number in the state of the state of the state of the state of the state of the state of the state of the state of the state of the state of the state of the state of

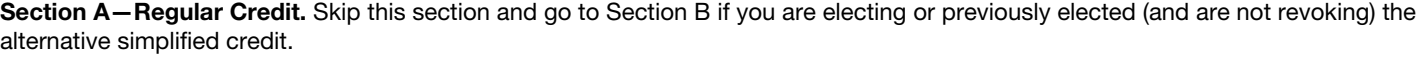

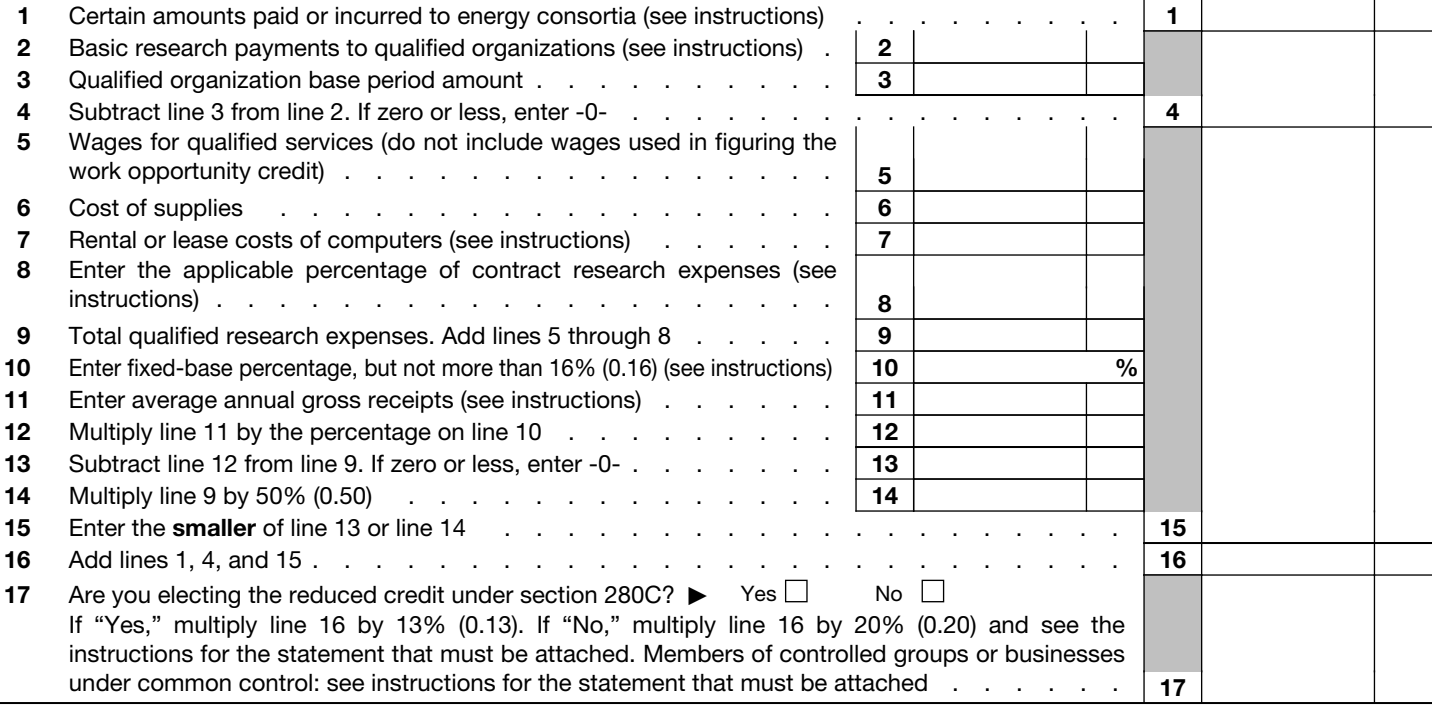

Section B—Alternative Simplified Credit. Skip this section if you are completing Section A.

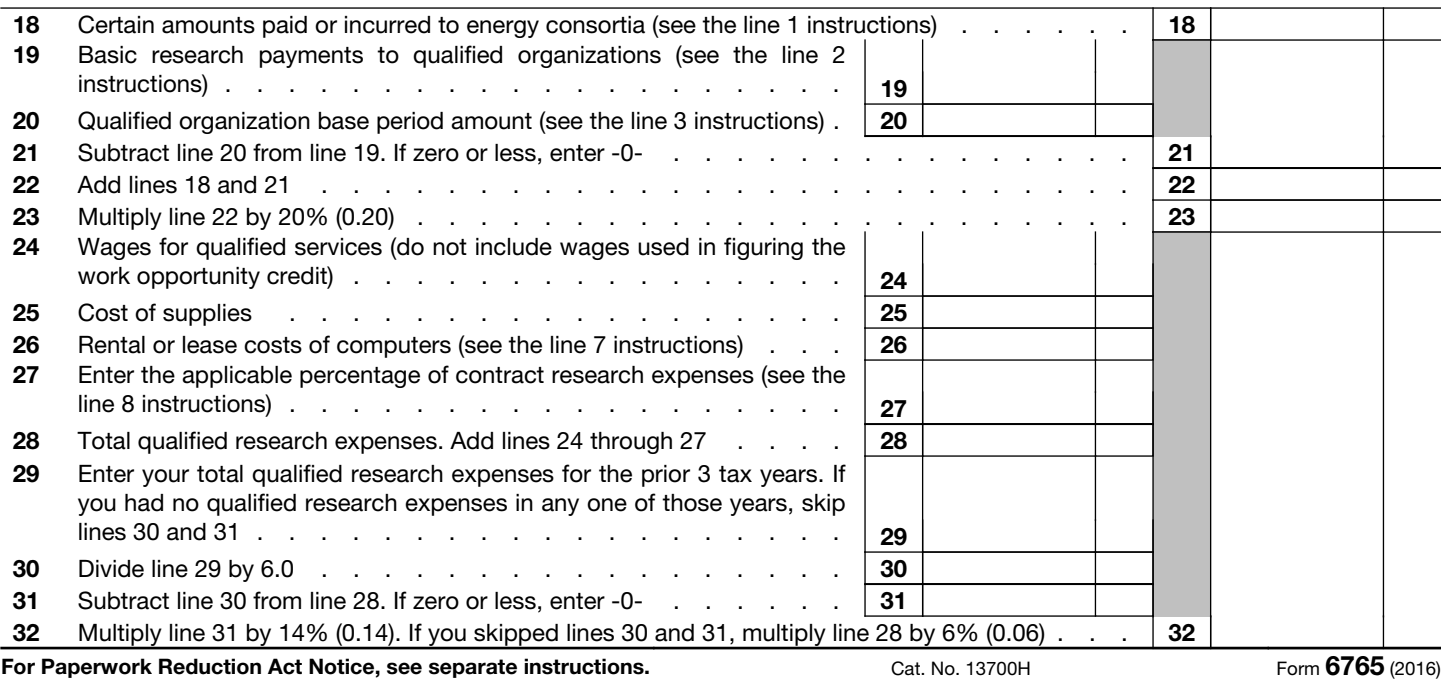

## Section B—Alternative Simplified Credit *(continued)*

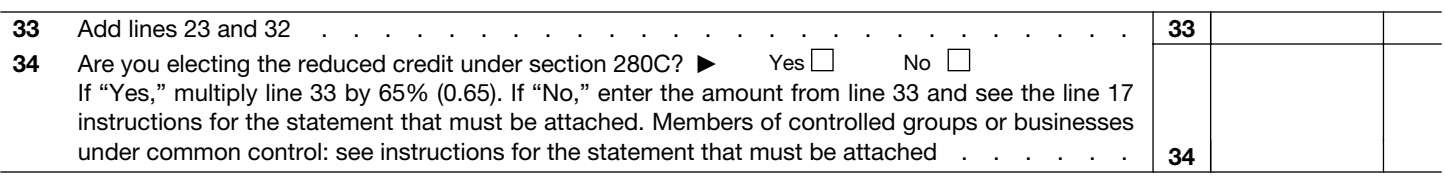

## Section C—Current Year Credit

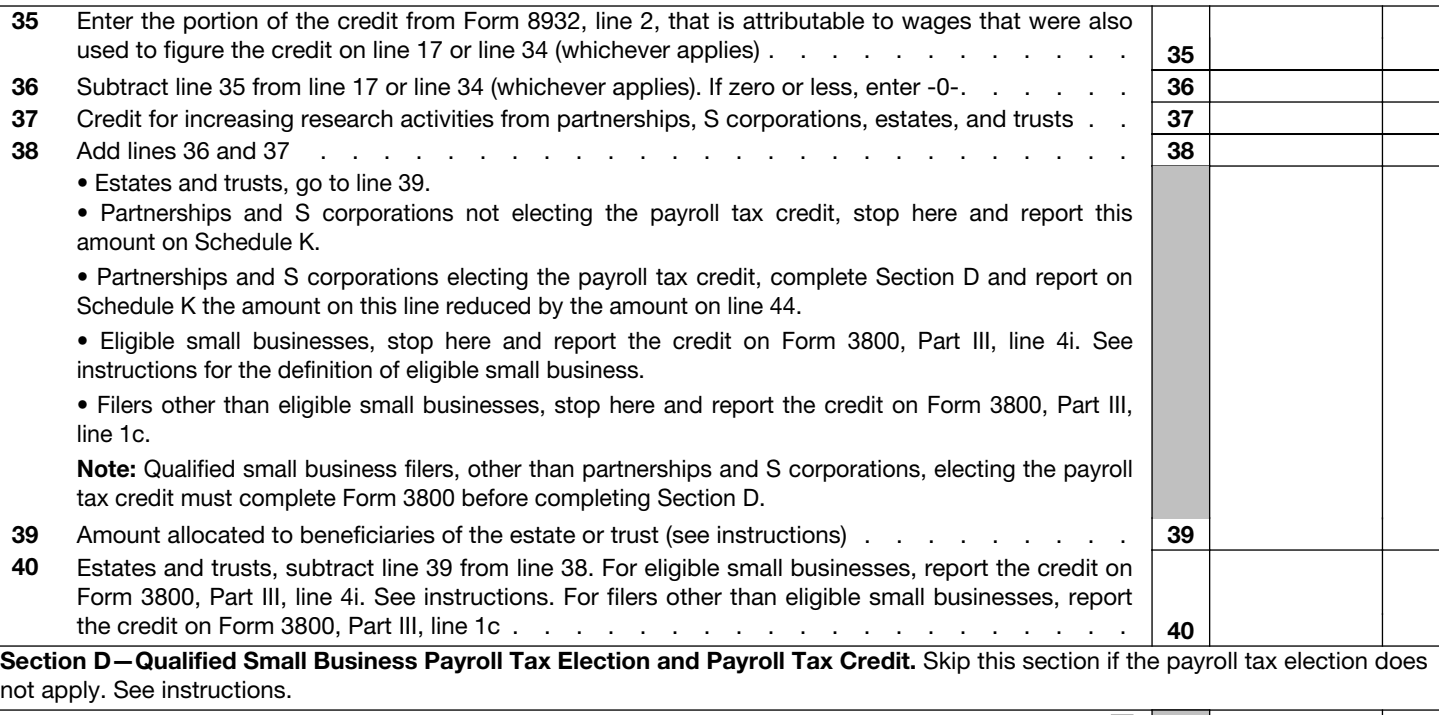

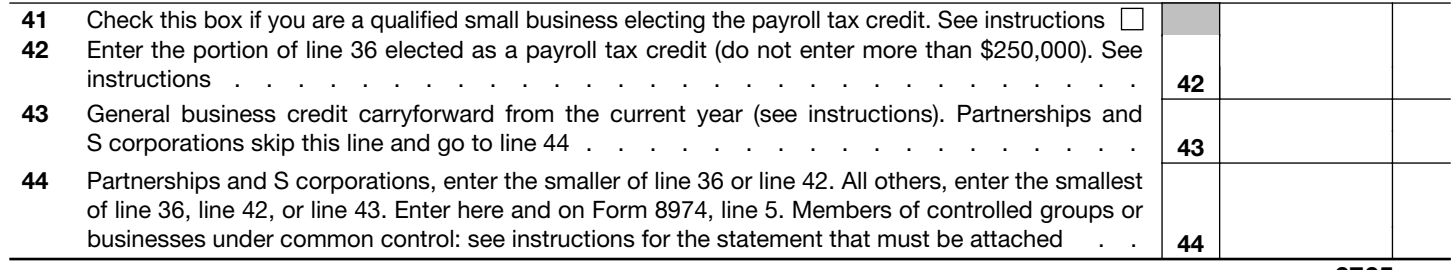

Form **6765** (2016)